# Package 'topconfects'

June 20, 2022

Title Top Confident Effect Sizes

Version 1.13.0

Description Rank results by confident effect sizes, while maintaining False Discovery Rate and False Coverage-statement Rate control. Topconfects is an alternative presentation of TREAT results with improved usability, eliminating p-values and instead providing confidence bounds. The main application is differential gene expression analysis, providing genes ranked in order of confident log2 fold change, but it can be applied to any collection of effect sizes with associated standard errors.

**Depends** R  $(>= 3.6.0)$ 

Imports methods, utils, stats, assertthat, ggplot2

Suggests limma, edgeR, statmod, DESeq2, ashr, NBPSeq, dplyr, testthat, reshape2, tidyr, readr, org.At.tair.db, AnnotationDbi, knitr, rmarkdown, BiocStyle

License LGPL-2.1 | file LICENSE

URL <https://github.com/pfh/topconfects>

Encoding UTF-8

RoxygenNote 7.1.1

VignetteBuilder knitr

BugReports <https://github.com/pfh/topconfects/issues>

biocViews GeneExpression, DifferentialExpression, Transcriptomics, RNASeq, mRNAMicroarray, Regression, MultipleComparison

git\_url https://git.bioconductor.org/packages/topconfects

git\_branch master

git\_last\_commit 1d6765c

git\_last\_commit\_date 2022-04-26

Date/Publication 2022-06-20

Author Paul Harrison [aut, cre] (<<https://orcid.org/0000-0002-3980-268X>>)

Maintainer Paul Harrison <paul.harrison@monash.edu>

# <span id="page-1-0"></span>R topics documented:

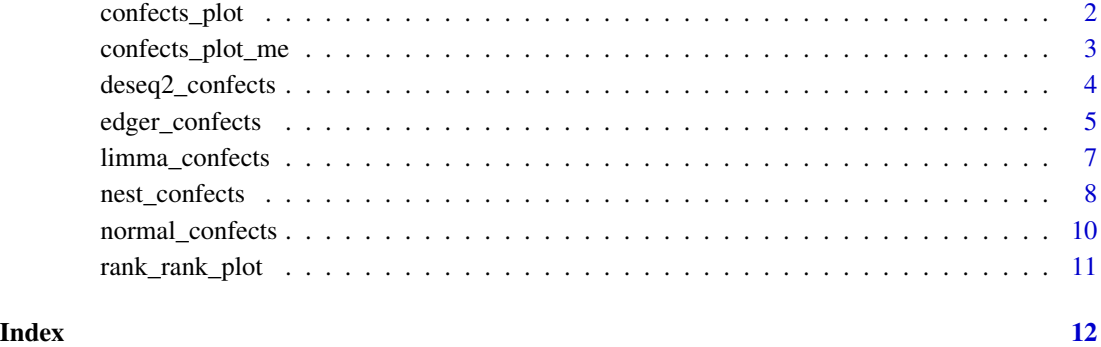

confects\_plot *Top confident effect sizes plot*

# Description

Create a ggplot2 object showing the confect, effect, and average expression level of top features in a Topconfects object.

# Usage

confects\_plot(confects, n = 50, limits = NULL)

# Arguments

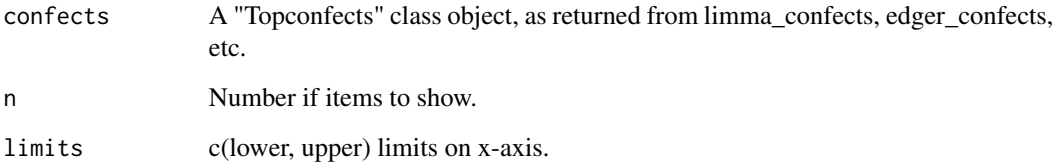

# Details

For each gene, the estimated effect is shown as a dot. The confidence bound is shown as a line to positive or negative infinity, showing the set of non-rejected effect sizes for the feature.

# Value

A ggplot2 object. Working non-interactively, you must print() this for it to be displayed.

# <span id="page-2-0"></span>confects\_plot\_me 3

#### Examples

```
# Generate some random effect sizes with random accuracies
n < -100effect <- rnorm(n, sd=2)
se <- rchisq(n, df=3)^-0.5
# Find top confident effect sizes
confects <- normal_confects(effect, se)
# Plot top confident effect sizes
confects_plot(confects, n=30)
```
confects\_plot\_me *Mean-expression vs effect size plot*

#### Description

Like plotMD in limma, plots effect size against mean expression level. However shows "confect" on the y axis rather than "effect" ("effect" is shown underneath in grey). This may be useful for assessing whether effects are only being detected only in highly expressed genes.

#### Usage

```
confects_plot_me(confects)
```
#### Arguments

confects A "Topconfects" class object, as returned from limma\_confects, edger\_confects, or deseq2\_confects.

# Value

A ggplot2 object. Working non-interactively, you must print() this for it to be displayed.

# Examples

```
library(NBPSeq)
library(edgeR)
library(limma)
```
data(arab)

```
# Extract experimental design from sample names
treat <- factor(substring(colnames(arab),1,4), levels=c("mock","hrcc"))
time <- factor(substring(colnames(arab),5,5))
```

```
# Keep genes with at least 3 samples having an RPM of more than 2
y <- DGEList(arab)
```

```
keep \le rowSums(cpm(y)>2) >= 3
y <- y[keep,,keep.lib.sizes=FALSE]
y <- calcNormFactors(y)
# Find top confident fold changes by topconfects-limma-voom method
design <- model.matrix(~time+treat)
voomed <- voom(y, design)
fit <- lmFit(voomed, design)
confects <- limma_confects(fit, "treathrcc")
# Plot confident effect size against mean expression
# (estimated effect size also shown as grey dots)
confects_plot_me(confects)
```
deseq2\_confects *Confident log2 fold changes based on a DESeq2 analysis*

#### Description

For all possible absolute log2 fold changes, which genes have at least this fold change at a specified False Discovery Rate? This is built by repeatedly calling DESeq2::results with the "greaterAbs" alternative hypothesis.

#### Usage

```
deseq2_{confect}(object, ..., for = 0.05, step = 0.01)
```
#### Arguments

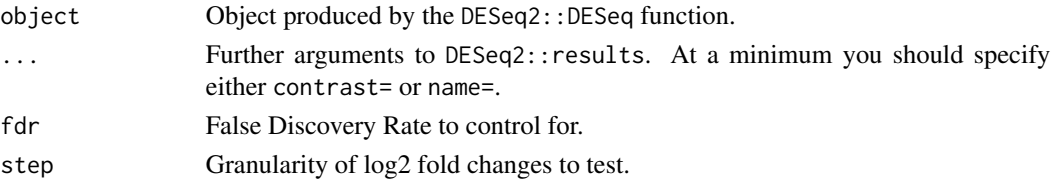

# Details

Results are presented in a table such that for any given LFC, if the reader chooses the genes with abs(confect) less than this they are assured that this set of genes has at least this LFC (with the specified FDR). The confect column may also be viewed as a confidence bound on the LFC of each gene, with a dynamic correction for multiple testing.

#### Value

See [nest\\_confects](#page-7-1) for details of how to interpret the result.

The filtered column in the result indicates whether DESeq2 filtered the gene. Such genes do not count toward the total number of genes when controlling FDR. If your intention is to obtain a ranking of all genes, you should disable this with deseq2\_confects(..., cooksCutoff=Inf,independentFiltering=FALSE).

<span id="page-3-0"></span>

# <span id="page-4-0"></span>edger\_confects 5

#### Examples

```
# Generate some random data
n < - 20folds <- seq(-8,8,length.out=n)
row_means <- runif(n, min=0, max=5)
lib_scale <- c(1,2,3,4)
means <- 2^(outer(folds, c(-0.5,-0.5,0.5,0.5))) *
   row_means * rep(lib_scale,each=n)
counts <- rnbinom(length(means), mu=means, size=1/0.1)
dim(counts) <- dim(means)
group <- factor(c("A","A","B","B"))
# Apply DESeq2
library(DESeq2)
dds <- DESeqDataSetFromMatrix(
    countData = counts,
    colData = data.frame(group=group),
   design = \text{``group)}dds <- DESeq(dds)
# Find top confident effect sizes
deseq2_confects(dds, name="group_B_vs_A", step=0.1)
```
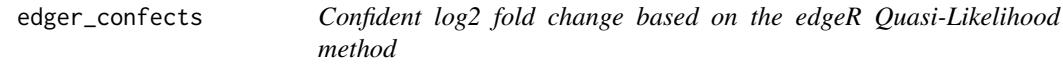

# Description

For all possible absolute log2 fold changes (LFC), which genes have at least this fold change at a specified False Discovery Rate?

#### Usage

```
edger_confects(
 fit,
 coef = NULL,
 contrast = NULL,
 fdr = 0.05,
  step = 0.01,null = c("worst.case", "interval")
)
```
#### <span id="page-5-0"></span>**Arguments**

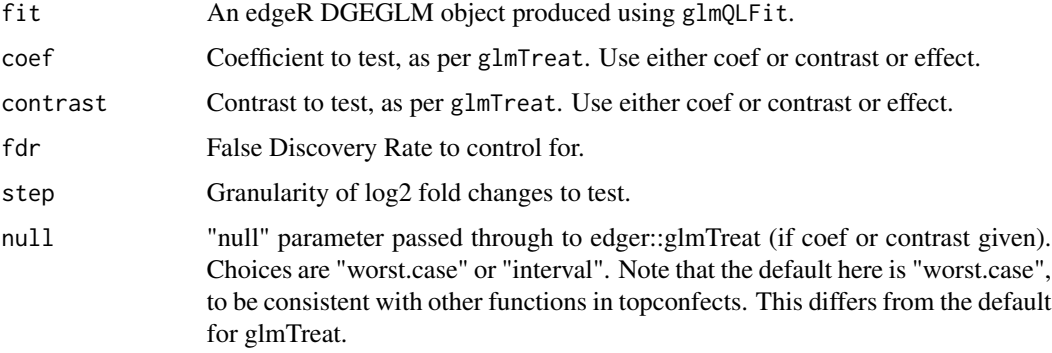

# Details

Results are presented in a table such that for any given LFC, if the reader chooses the genes with abs(confect) less than this they are assured that this set of genes has at least this LFC (with the specified FDR). The confect column may also be viewed as a confidence bound on the LFC of each gene, with a dynamic correction for multiple testing.

#### Value

See [nest\\_confects](#page-7-1) for details of how to interpret the result.

```
# Generate some random data
n < -100folds \leq seq(-4,4, length.out=n)
row_means \le runif(n, min=0, max=5)
lib\_scale \leftarrow c(1, 2, 3, 4)means <- 2^(outer(folds, c(-0.5,-0.5,0.5,0.5))) *
    row_means * rep(lib_scale,each=n)
counts <- rnbinom(length(means), mu=means, size=1/0.1)
dim(counts) <- dim(means)
design <- cbind(c(1,1,0,0), c(0,0,1,1))
# Fit data using edgeR quasi-likelihood
library(edgeR)
y <- DGEList(counts)
y <- calcNormFactors(y)
y <- estimateDisp(y, design)
fit <- glmQLFit(y, design)
# Find top confident effect sizes
edger_confects(fit, contrast=c(-1,1))
```
<span id="page-6-0"></span>

#### Description

For all possible absolute log2 fold changes (LFC), which genes have at least this fold change at a specified False Discovery Rate (FDR)?

# Usage

```
limma_confects(
  fit,
  coef = NULL,
  fdr = 0.05,
  step = 0.001,
  trend = FALSE,
  full = FALSE)
```
# Arguments

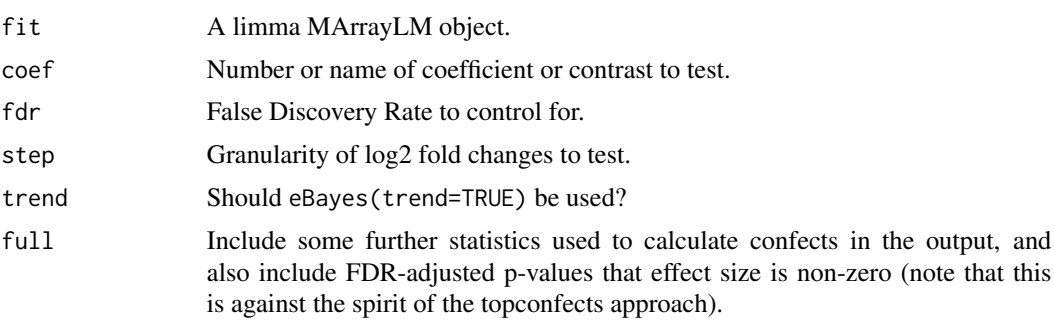

#### Details

Results are presented in a table such that for any given LFC, if the reader chooses the genes with abs(confect) less than this they are assured that this set of genes has at least this LFC (with the specified FDR). Once this set of genes is selected, the confect values provide confidence bounds with False Coverage-statement Rate at the same level as the FDR.

fit should be produced using lmFit. It is not necessary to use eBayes, this function calls eBayes itself.

To test contrasts, this function can also be used with the result of contrasts.fit, but limma's handling of weights may be approximate (for example if voom has been used). For exact results for a contrast, use contrastToCoef to adjust the design matrix given to lmFit.

#### Value

See [nest\\_confects](#page-7-1) for details of how to interpret the result.

# Examples

```
#Prepare a data set
library(NBPSeq)
library(edgeR)
library(limma)
data(arab)
dgelist <- DGEList(arab)
dgelist <- calcNormFactors(dgelist)
cpms <- cpm(dgelist, log=TRUE)
# Retain genes with more than a geometric mean of 2 RPM
# (about 5 reads per sample)
cpms <- cpms[rowMeans(cpms) >= 1,]
# Fit linear model for each gene
treatment <- c(FALSE,FALSE,FALSE,TRUE,TRUE,TRUE)
batch <- factor(c(1, 2, 3, 1, 2, 3))design <- model.matrix(~ treatment + batch)
fit <- lmFit(cpms, design)
# Calculate top confects
# As voom has not been used, it is necessary to use trend=TRUE
limma_confects(fit, "treatmentTRUE", trend=TRUE)
```
<span id="page-7-1"></span>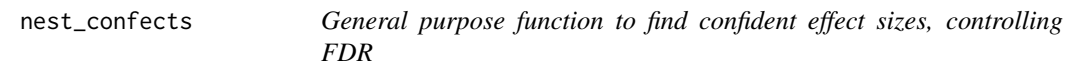

# Description

Find sets of discoveries for a range of effect sizes, controlling the False Discovery Rate (FDR) for each set.

# Usage

```
nest\_confects(n, pfunc, fdr = 0.05, step = 0.001, full = FALSE)
```
#### Arguments

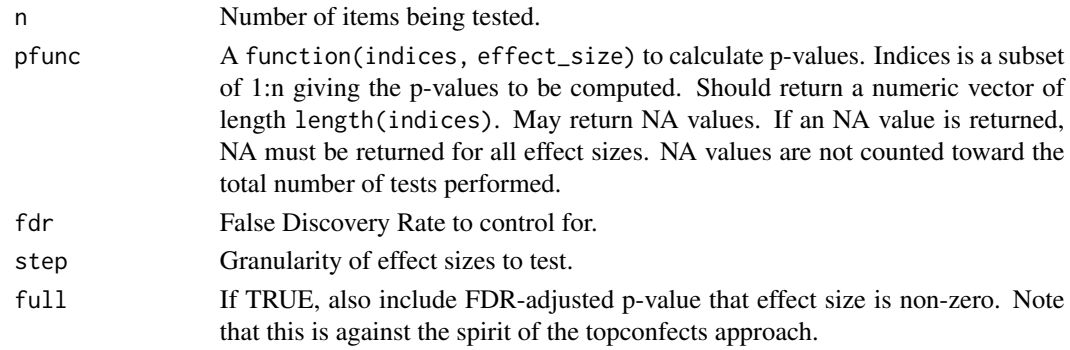

<span id="page-7-0"></span>

# nest\_confects 9

# Details

This is a general purpose function, which can be applied to any method of calculting p-values (supplied as a function argument) for the null hypothesis that the effect size is smaller than a given amount.

#### Value

A "Topconfects" object, containing a table of results and various associated information.

The most important part of this object is the \$table element, a data frame with the following columns:

- rank Ranking by confect and for equal confect by p-value at that effect size.
- index Number of the test, between 1 and n.
- confect CONfident efFECT size.

The usage is as follows: To find a set of tests which have effect size greater than x with the specified FDR, take the rows with abs(confect)  $>= x$ . Once the set is selected, the confect values provide confidence bounds on the effect size with False Coverage-statement Rate (FCR) at the same level as the FDR.

One may essentially take the top however many rows of the data frame and these will be the best set of results of that size to dependably have an effect size that is as large as possible. However if some genes have the same abs(confect), all or none should be selected.

Some rows in the output may be given the same confect, even if step is made small. This is an expected behaviour of the algorithm. (This is similar to FDR adjustment of p-values sometimes resulting in a run of the same adjusted p-value, even if all the input p-values are distinct.)

Some wrappers around this function may add a sign to the confect column, if it makes sense to do so. They will also generally add an effect column, containing an estimate of the effect size that aims to be unbiassed rather than a conservative lower bound.

```
# Find largest positive z-scores in a collection,
# and place confidence bounds on them that maintain FDR 0.05.
z \leq c(1, 2, 3, 4, 5)pfunc <- function(i, effect_size) {
    pnorm(z[i], mean=effect_size, lower.tail=FALSE)
}
nest_confects(length(z), pfunc, fdr=0.05)
```
<span id="page-9-0"></span>

#### Description

A general purpose confident effect size function for where a normal or t distribution of errors can be assumed. Calculates confident effect sizes based on an estimated effect and standard deviation (normal distribution), or mean and scale (t distribution).

### Usage

```
normal_confects(
  effect,
  se,
  df = Inf,signed = TRUE,
  fdr = 0.05,
  step = 0.001,
  full = FALSE)
```
# Arguments

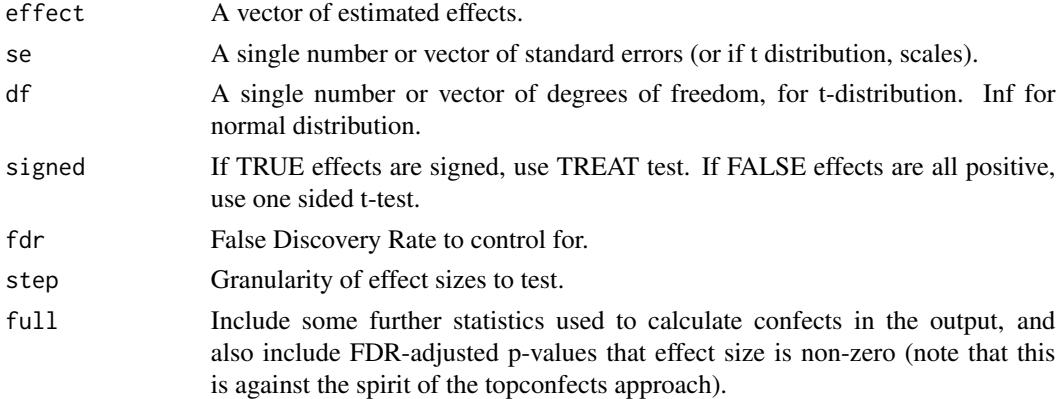

### Value

See [nest\\_confects](#page-7-1) for details of how to interpret the result.

```
# Find largest positive or negative z-scores in a collection,
# and place confidence bounds on them that maintain FDR 0.05.
z \leftarrow c(1, -2, 3, -4, 5)normal_confects(z, se=1, fdr=0.05, full=TRUE)
```
# <span id="page-10-0"></span>Description

This is useful, for example, when comparing different methods of ranking potentially interesting differentially expressed genes.

#### Usage

```
rank_rank_plot(
  vec1,
  vec2,
  label1 = "First ranking",
  label2 = "Second ranking",
  n = 40\mathcal{L}
```
# Arguments

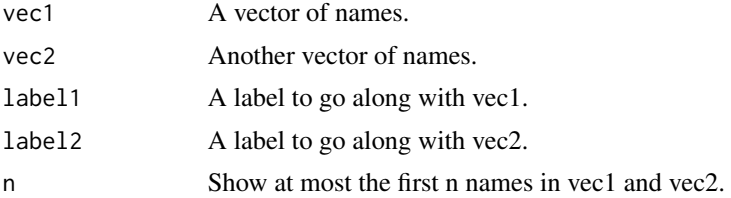

# Value

A ggplot2 object. Working non-interactively, you must print() this for it to be displayed.

```
a <- sample(letters)
b <- sample(letters)
rank_rank_plot(a,b, n=20)
```
# <span id="page-11-0"></span>Index

confects\_plot, [2](#page-1-0) confects\_plot\_me, [3](#page-2-0)

deseq2\_confects, [4](#page-3-0)

edger\_confects, [5](#page-4-0)

limma\_confects, [7](#page-6-0)

nest\_confects, *[4](#page-3-0)*, *[6,](#page-5-0) [7](#page-6-0)*, [8,](#page-7-0) *[10](#page-9-0)* normal\_confects, [10](#page-9-0)

rank\_rank\_plot, [11](#page-10-0)